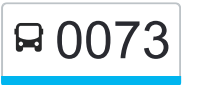

0073 Nelson Bay Rd after Richardson Rd to Lemon Tree [Get The App](https://moovitapp.com/index/api/onelink/3986059930?pid=Web_SEO_Lines-PDF&c=Footer_Button&is_retargeting=true&af_inactivity_window=30&af_click_lookback=7d&af_reengagement_window=7d&GACP=v%3D2%26tid%3DG-27FWN98RX2%26cid%3DGACP_PARAM_CLIENT_ID%26en%3Dinstall%26ep.category%3Doffline%26ep.additional_data%3DGACP_PARAM_USER_AGENT%26ep.page_language%3Den%26ep.property%3DSEO%26ep.seo_type%3DLines%26ep.country_name%3DAustralia%26ep.metro_name%3DSydney&af_sub4=SEO_other&af_sub8=%2Findex%2Fen%2Fline-pdf-Sydney___NSW-442-895642-780540&af_sub9=View&af_sub1=442&af_sub7=442&deep_link_sub1=442&deep_link_value=moovit%3A%2F%2Fline%3Fpartner_id%3Dseo%26lgi%3D780540%26add_fav%3D1&af_ad=SEO_other_0073_Nelson%20Bay%20Rd%20after%20Richardson%20Rd%20to%20Lemon%20Tree%20Passage%20via%20Tanilba%20Bay%20PS_Sydney_View&deep_link_sub2=SEO_other_0073_Nelson%20Bay%20Rd%20after%20Richardson%20Rd%20to%20Lemon%20Tree%20Passage%20via%20Tanilba%20Bay%20PS_Sydney_View) Passage via Tanilba Bay PS

The 0073 bus line Nelson Bay Rd after Richardson Rd to Lemon Tree Passage via Tanilba Bay PS has one route. For regular weekdays, their operation hours are:

(1) Lemon Tree Passage: 2:48 PM

Use the Moovit App to find the closest 0073 bus station near you and find out when is the next 0073 bus arriving.

**Direction: Lemon Tree Passage** 38 stops [VIEW LINE SCHEDULE](https://moovitapp.com/sydney___nsw-442/lines/0073/780540/3502525/en?ref=2&poiType=line&customerId=4908&af_sub8=%2Findex%2Fen%2Fline-pdf-Sydney___NSW-442-895642-780540&utm_source=line_pdf&utm_medium=organic&utm_term=Nelson%20Bay%20Rd%20after%20Richardson%20Rd%20to%20Lemon%20Tree%20Passage%20via%20Tanilba%20Bay%20PS)

Nelson Bay Rd after Richardson Rd

Church of Christ, Nelson Bay Rd

Lemon Tree Passage Rd after Nelson Bay Rd

Lemon Tree Passage Rd at Michael Dr

Salt Ash Rural Fire Service, Michael Dr

Francene Ave at Tonia Ave

157 Lemon Tree Passage Rd

Lemon Tree Passage Rd at Rookes Rd

333 Lemon Tree Passage Rd

Lemon Tree Passage Rd after Rookes Rd

Lemon Tree Passage Rd opp Brownes Rd

Lemon Tree Passage Rd opp Brownes Rd

Lemon Tree Passage Rd after Oyster Cove Rd

Taniba Bay Golf Club, Lemon Tree Passage Rd

President Wilson Walk opp Tilligerry Shopping Plaza

President Wilson Walk before Rigney Rd

Tanilba Bay Public School, King Albert Ave

Peace Pde at President Poincare Pde

Tanilba Ave after Peace Pde

Tanilba Ave opp Swan St

## **0073 bus Time Schedule**

Lemon Tree Passage Route Timetable:

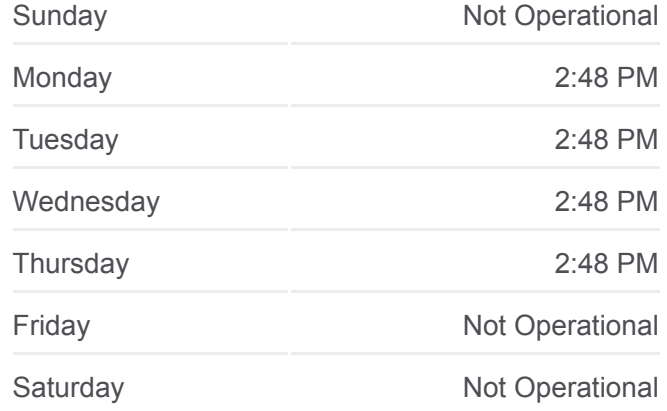

**0073 bus Info Direction:** Lemon Tree Passage **Stops:** 38 **Trip Duration:** 53 min **Line Summary:**

Admiralty Ave at Caswell Cres Caswell Cres at Admiralty Ave Swan Park, Tanilba Ave Tanilba Ave before Peace Pde Peace Pde opp President Poincare Pde President Poincare Pde at King Albert Ave President Poincare Pde before Clemenceau Cres Clemenceau Cres opp Navy Nook Poilus Pde at President Poincare Pde Poilus Pde opp Tilligerry Trk Tanilba Bay Public School, King Albert Ave President Wilson Walk opp Rigney Rd Tilligerry Shopping Plaza, President Wilson Walk Lemon Tree Passage Rd opp Crawley Ave Lemon Tree Passage Rd opp Blanch St Meredith Ave opp Kenneth Pde Meredith Ave after Russell St Meredith Ave at Cook Pde

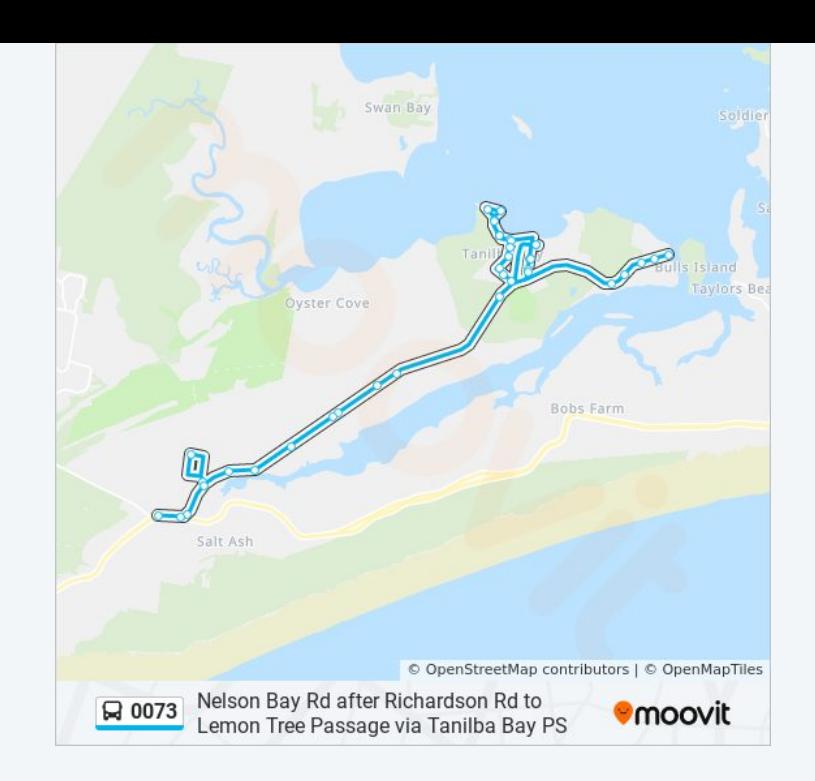

0073 bus time schedules and route maps are available in an offline PDF at moovitapp.com. Use the [Moovit App](https://moovitapp.com/sydney___nsw-442/lines/0073/780540/3502525/en?ref=2&poiType=line&customerId=4908&af_sub8=%2Findex%2Fen%2Fline-pdf-Sydney___NSW-442-895642-780540&utm_source=line_pdf&utm_medium=organic&utm_term=Nelson%20Bay%20Rd%20after%20Richardson%20Rd%20to%20Lemon%20Tree%20Passage%20via%20Tanilba%20Bay%20PS) to see live bus times, train schedule or subway schedule, and step-by-step directions for all public transit in Sydney.

[About Moovit](https://moovit.com/about-us/?utm_source=line_pdf&utm_medium=organic&utm_term=Nelson%20Bay%20Rd%20after%20Richardson%20Rd%20to%20Lemon%20Tree%20Passage%20via%20Tanilba%20Bay%20PS) · [MaaS Solutions](https://moovit.com/maas-solutions/?utm_source=line_pdf&utm_medium=organic&utm_term=Nelson%20Bay%20Rd%20after%20Richardson%20Rd%20to%20Lemon%20Tree%20Passage%20via%20Tanilba%20Bay%20PS) · [Supported Countries](https://moovitapp.com/index/en/public_transit-countries?utm_source=line_pdf&utm_medium=organic&utm_term=Nelson%20Bay%20Rd%20after%20Richardson%20Rd%20to%20Lemon%20Tree%20Passage%20via%20Tanilba%20Bay%20PS) · **[Mooviter Community](https://editor.moovitapp.com/web/community?campaign=line_pdf&utm_source=line_pdf&utm_medium=organic&utm_term=Nelson%20Bay%20Rd%20after%20Richardson%20Rd%20to%20Lemon%20Tree%20Passage%20via%20Tanilba%20Bay%20PS&lang=en)** 

© 2024 Moovit - All Rights Reserved

## **Check Live Arrival Times**

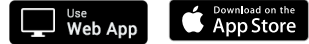

**Coogle Play**